collect drop — Drop collections from memory

| Description          | Quick start    | Menu     | Syntax |
|----------------------|----------------|----------|--------|
| Remarks and examples | Stored results | Also see |        |

# Description

collect drop eliminates collections from memory.

collect keep works the same way as collect drop, except that you specify the collections to be kept rather than the collections to be deleted.

# Quick start

Drop collection c1 from memory collect drop c1

Same as above, and drop collection c2 collect drop c1 c2

Drop all collections from memory collect drop \_all

Drop all collections, except for c2 collect keep c2

## Menu

Statistics > Summaries, tables, and tests > Tables and collections > Drop or keep collections

# Syntax

Drop specified collections

```
collect drop cname [cname [...]]
```

Drop all but the specified collections

collect keep *cname* [*cname* [...]]

where *cname* is the name of an existing collection.

#### **Remarks and examples**

#### stata.com

Results collected using the collect prefix or the collect get command are stored in memory. To see the collections currently in memory, you can type collect dir. collect drop is used to remove selected collections from memory. Alternatively, collect keep removes all but the specified collections from memory.

When collect drop or collect keep drops the current collection from memory, a new collection named default will be created and will become the current collection.

You can drop all collections by typing collect drop \_all. collect clear can also be used to remove all collections from memory. The difference between collect clear and collect drop \_all is that collect drop \_all will post the list of dropped collections to macro s(collections).

### Stored results

collect drop and collect keep store the following in s():

Macros

s(current) name of current collection
s(collections) list of dropped collections

### Also see

[TABLES] collect clear — Clear all collections in memory

Stata, Stata Press, and Mata are registered trademarks of StataCorp LLC. Stata and Stata Press are registered trademarks with the World Intellectual Property Organization of the United Nations. StataNow and NetCourseNow are trademarks of StataCorp LLC. Other brand and product names are registered trademarks or trademarks of their respective companies. Copyright © 1985–2023 StataCorp LLC, College Station, TX, USA. All rights reserved.

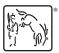

For suggested citations, see the FAQ on citing Stata documentation.